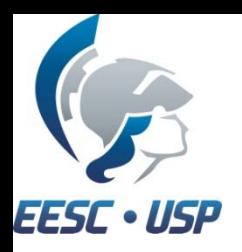

# SEL0337 – Aplicação de Microprocessadores II

#### **Revisão da Linguagem C**

Prof. Evandro L. L. Rodrigues Colaboração: Pedro Ivo de Castro Oyama

### Estrutura de um programa C

- Diretivas de pré‐processamento
- Declaração de variáveis globais
- Declaração de protótipos de funções
- Definições das funções
- Programa principal

#### Exemplo de um programa C

```
#include <at89x52.h> //diretiva de pré‐processamento
```

```
int x,y; //declaração de variáveis globais
```

```
int soma(int, int); //declaração de protótipo de função
```

```
void main() //Programa principal
```

```
{
   x = 10;
  y = 20;x = soma(x,y);
```

```
int soma(int a, int b) // definição de função
{
```

```
return a+b;
```
}

}

#### Diretivas de pré‐processamento

- Instruções <sup>a</sup> serem executadas antes da compilação, modificando <sup>o</sup> código <sup>a</sup> ser compilado.
- Principais diretivas: **#define**

Sintaxe:#define TEXTO1 texto2

Função: Qualquer ocorrência de TEXTO1 no código será substituída por texto2.

Ex:#define PI 3.1415

#### Diretivas de pré‐processamento

#### •**#include**

Sintaxe:#include <arquivo> OU #include "arquivo"

Função: Adiciona ao código <sup>o</sup> conteúdo de arquivo. Quando entre <> <sup>o</sup> arquivo é procurado no diretório de bibliotecas do compilador. Quando entre " " o arquivo é procurado no diretório do arquivo <sup>a</sup> ser compilado.

Ex: #include <math.h>

## Declaração de variáveis

#### •Sintaxe:

tipo nome; OU tipo nome <sup>=</sup> valor\_inicial; Ex: int ano <sup>=</sup> 2012;

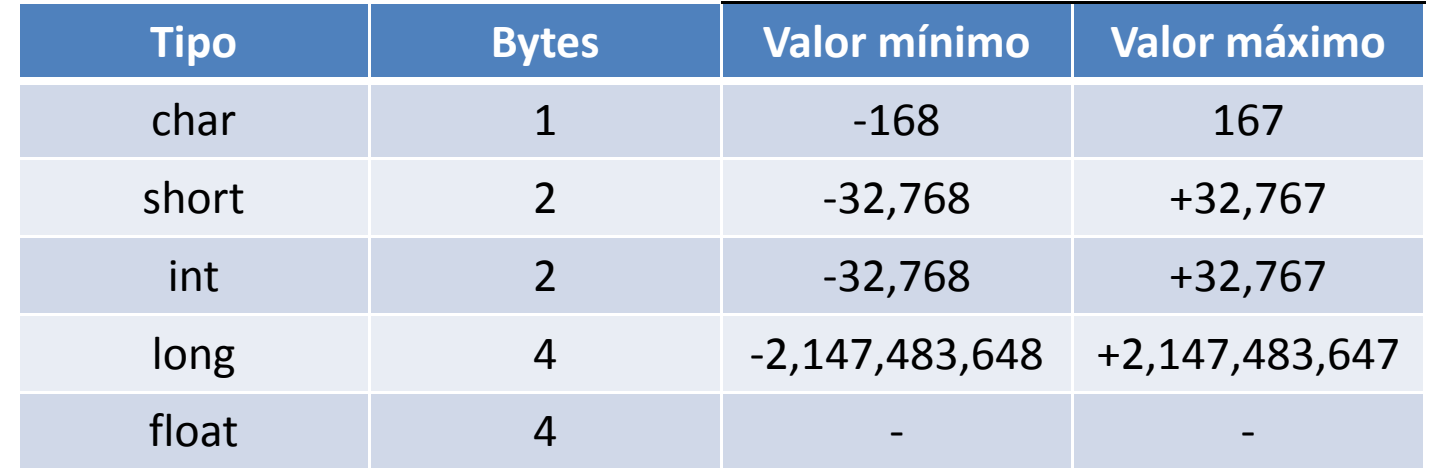

 $\bullet$  O modificador unsigned pode ser adicionado ao tipo para utilizar somente valores positivos, dobrando seu <sup>o</sup> máximo valor. Ex: unsigned char (permite valores entre 0 <sup>e</sup> 255)

#### Representação de Valores

- Valores Numéricos Decimal: 10Binário: <mark>0b</mark>1010 Octal:012Hexadecimal: 0xA
- Caracteres são representados entre aspas simples (' '). Ex: char letra\_a <sup>=</sup> 'a';

## Definição de True <sup>e</sup> False

- C não conta com um tipo booleano, assim os conceitos de True <sup>e</sup> False da lógica booleana são definidos como segue:
- False: 0
- True : Qualquer valor diferente de 0
- Assim, um loop infinito pode ser feito, por exemplo, com <sup>a</sup> instrução "while(1){ ... }"

## Arranjos

- Arranjos são um conjunto de variáveis do mesmo tipo
- Um arranjo unidimensional é declarado da seguinte forma: tipo nome[número\_de\_elementos];
- Exemplo: int conjunto 1[10]; //Declara um arranjo de 10 inteiros

## Arranjos

- Elementos de um arranjo são acessados pelo operador índice [], como <sup>a</sup> seguir:  $b[1] = 5;$ a <sup>=</sup> b[0];
- Os índices de um arranjo de N elementos variam de 0 <sup>a</sup> N‐1;

#### Arranjos

• Arranjos podem ser multidimensionais:

float arranjo\_1[5][10];

int arranjo\_2[2][5][9];

#### Operadores Aritméticos

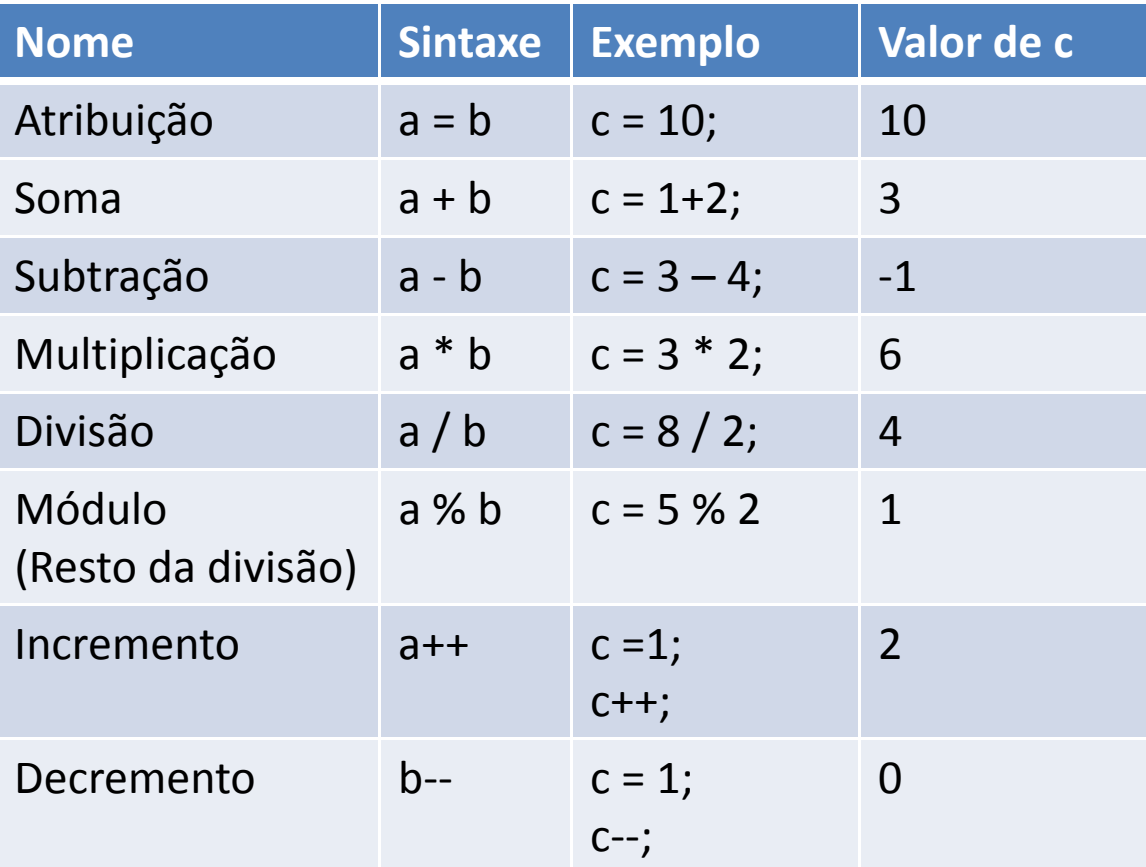

#### Divisão de inteiro

• ATENÇÃO: <sup>A</sup> divisão de um número inteiro retorna um inteiro.

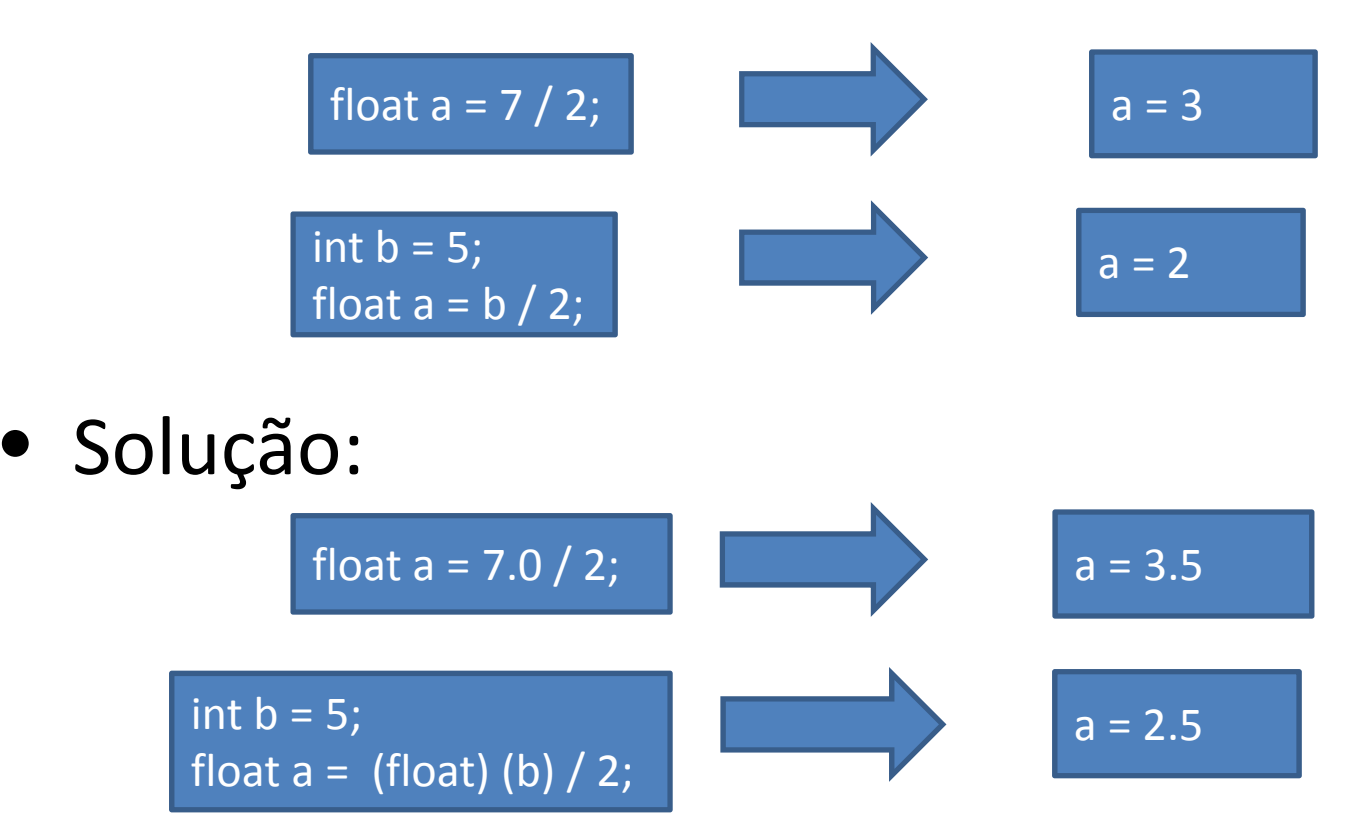

#### Operadores Aritméticos

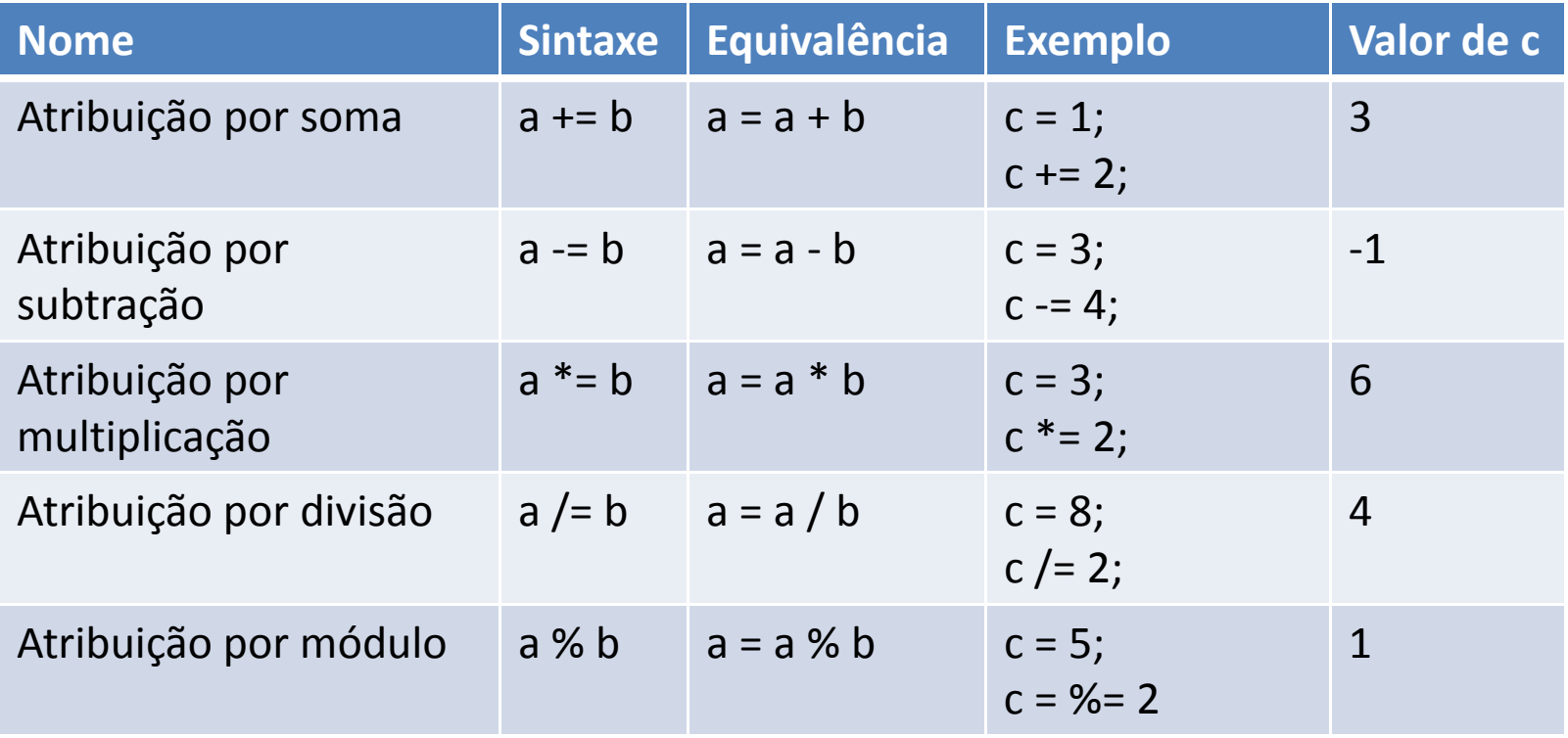

#### Operadores de Comparação

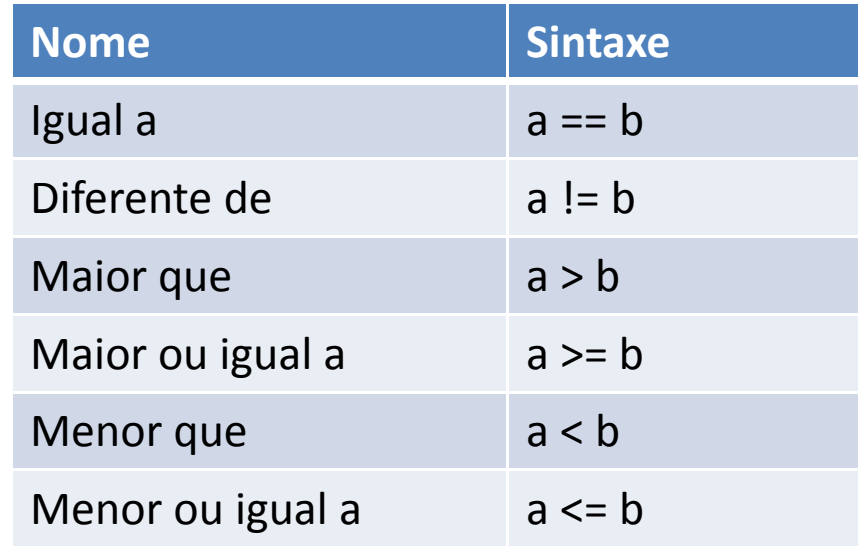

#### ATENÇÃO! Não confundir o operador de igualdade (==) com o de atribuição (=)

A instrução "if ( <sup>x</sup> = 10 )" não é um erro de sintaxe, e portanto será compilada sem erro.

## Operadores Lógicos

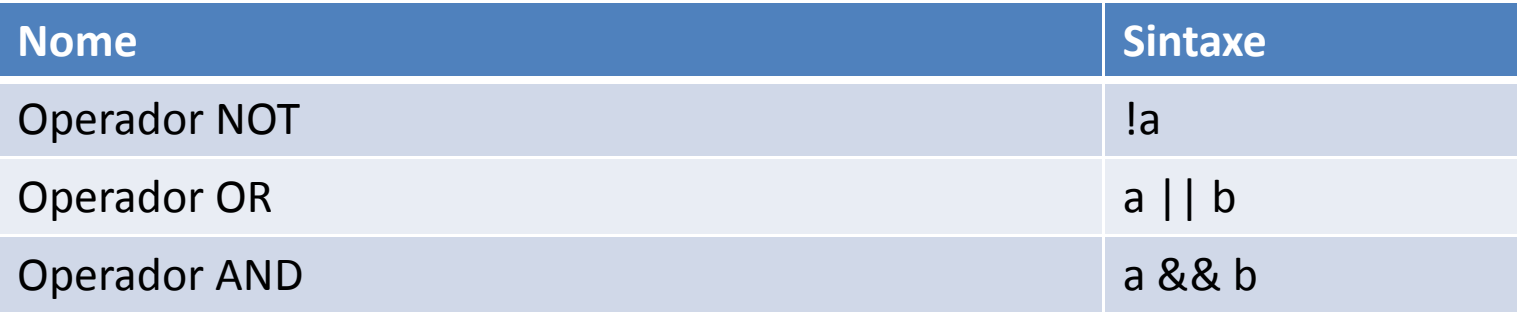

Permitem a concatenação de expressões comparativas EX:

if ( <sup>x</sup> == 5 || y > 34 ) { .... }

Se x for igual a 5 ou se y for maior que 34

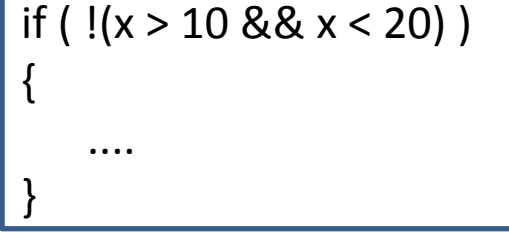

Se x não estiver entre 10 e 20 (não inclusivo)

#### Operadores de Bit

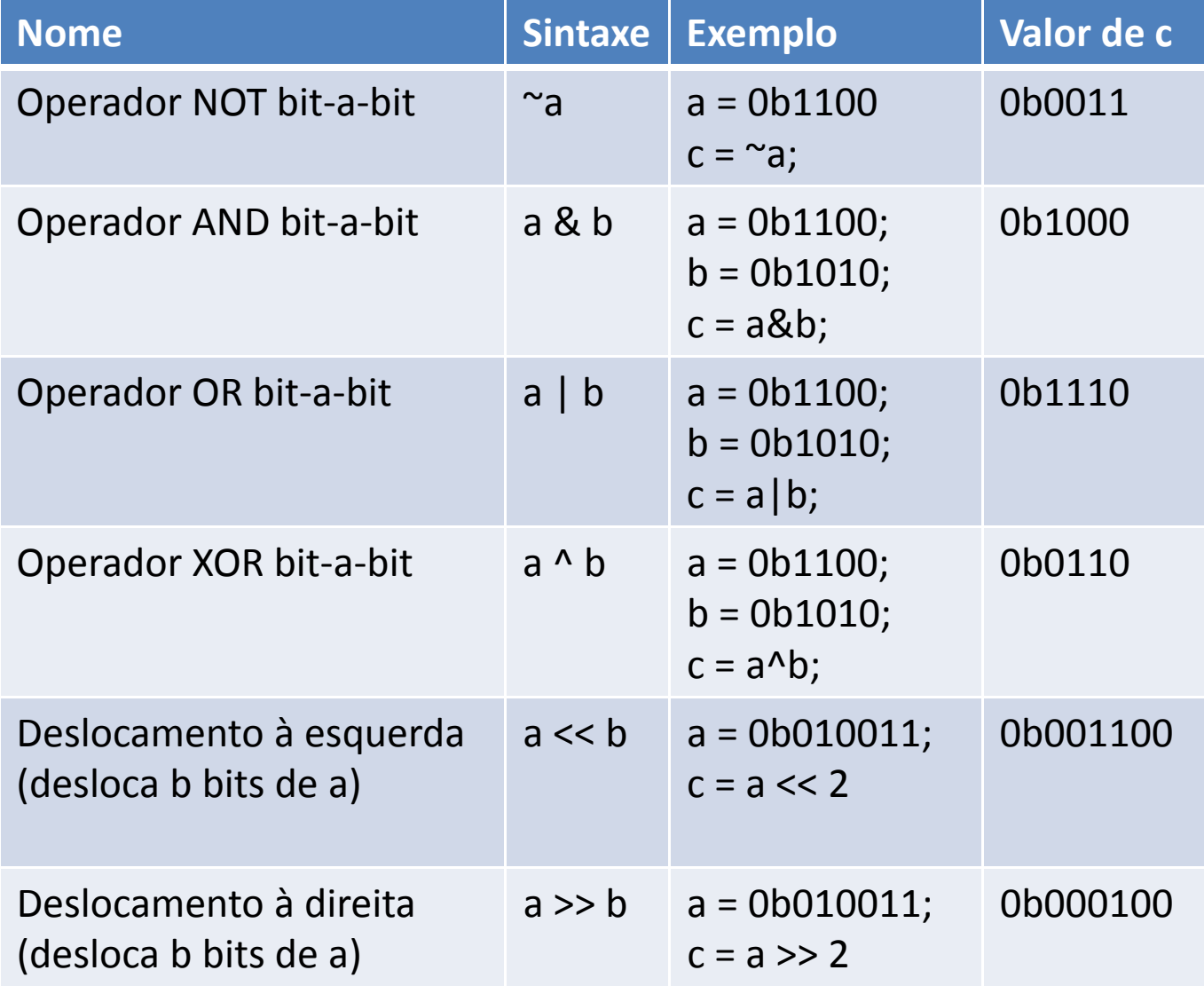

#### Instruções condicionais ‐ if

#### Sintaxe

#### if ( **condição** )

//conjunto de instruções 1

else

{

}

{

}

//conjunto de instruções 2

- • O conjunto de instruções 1 só é executado se a **condição** for satisfeita
- $\bullet$  Se a **condição** não for satisfeita <sup>o</sup> conjunto de instruções 2 é executado
- •O bloco **else{ ... }** pode ser omitido

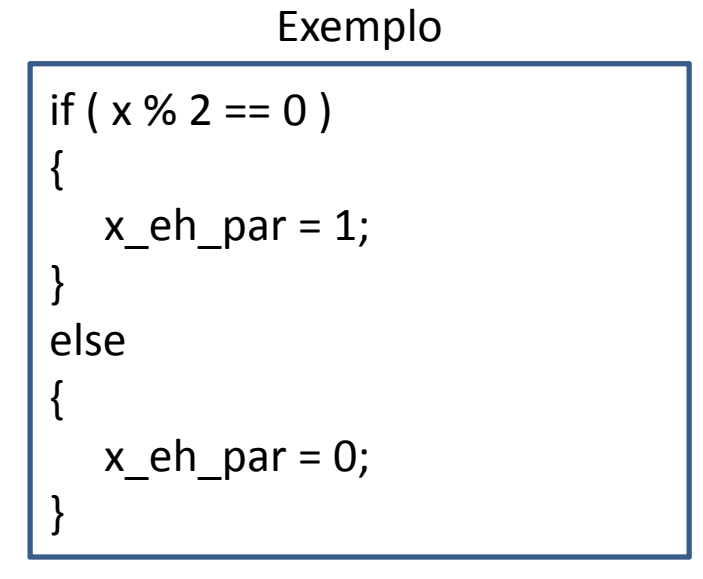

#### Instruções condicionais ‐ switch

• Instrução que avalia uma variável <sup>e</sup> executa diferentes conjuntos de instruções de acordo com seu valor.

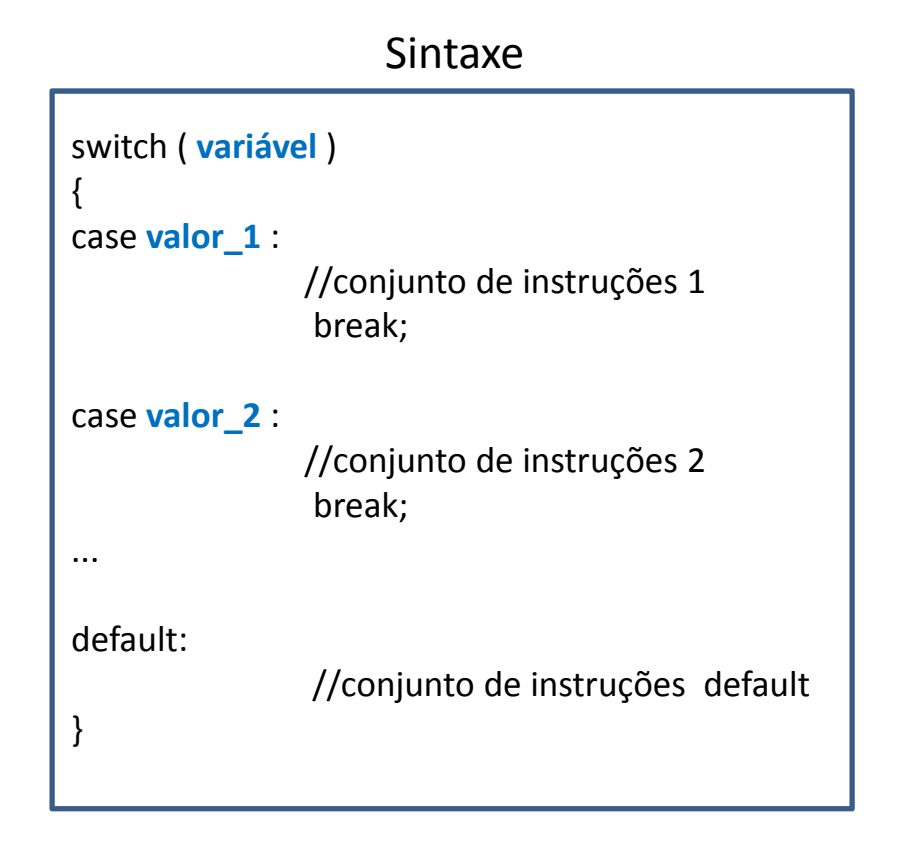

- $\bullet$  Se <sup>a</sup> **variável** apresentar <sup>o</sup> valor **valor\_1** <sup>o</sup> conjunto de instruções 1 é executado
- Se <sup>a</sup> **variável** apresentar <sup>o</sup> valor **valor\_2** <sup>o</sup> conjunto de instruções 2 é executado
- • Podem ser definidos quantos casos forem necessários
- $\bullet$ **• Se variável** não apresentar nenhum dos valores definidos anteriormente, o conjunto de instruções **default** é executado (esse bloco é opcional).

#### Instruções condicionais ‐ switch

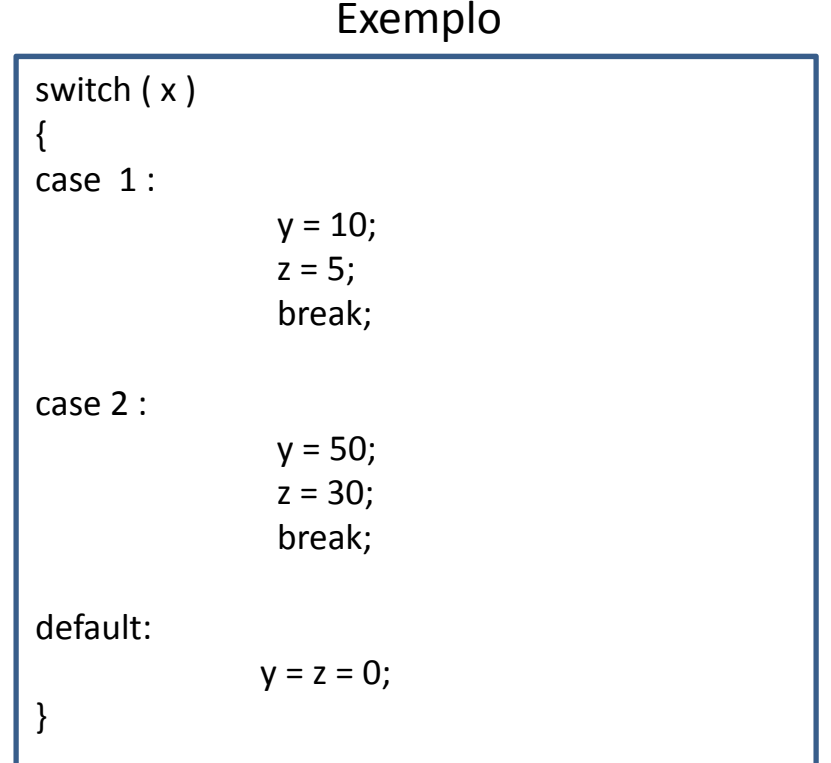

### Instruções de repetição‐ while

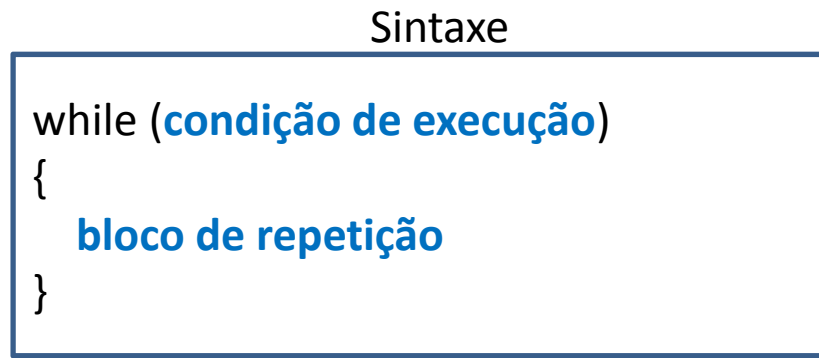

•A instrução consiste dos seguintes passos:

> 1) É verificada <sup>a</sup> **condição de execução**. Se esta for atendida <sup>o</sup> passo <sup>2</sup> <sup>é</sup> executado. Senão, <sup>o</sup> loop <sup>é</sup> terminado.

- 2) As instruções contidas no **bloco de repetição** são executadas.
- 3) Volta‐se ao passo 1.

int x <sup>=</sup> 1; while( $x < 10$ ) { x \*= $= 2;$ } Exemplo

## Instruções de repetição‐ for

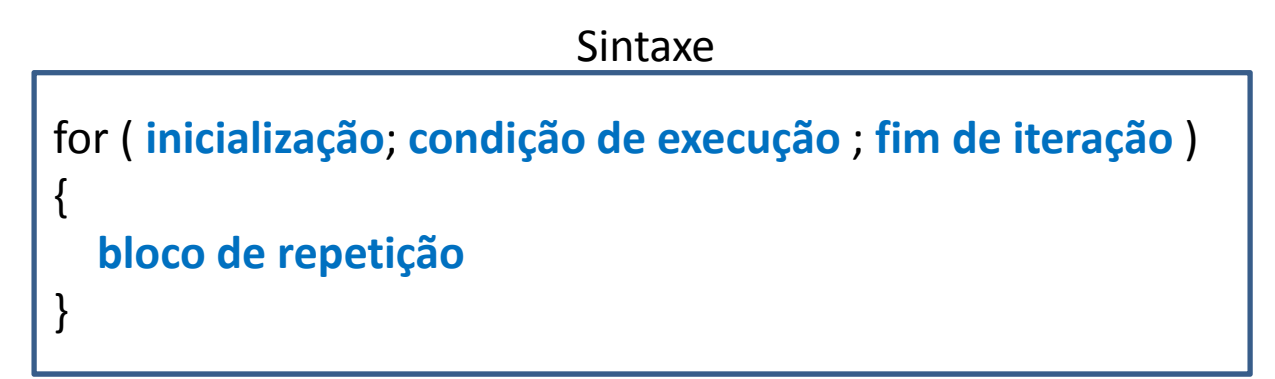

•A instrução consiste dos seguintes passos:

1) São executadas as instruções contidas na **inicialização**.

2) É verificada <sup>a</sup> **condição de execução**. Se esta for atendida <sup>o</sup> passo <sup>3</sup> <sup>é</sup> executado. Senão, <sup>o</sup> loop é terminado.

3) As instruções contidas no **bloco de repetição** são executadas.

- 4) As instruções de **fim de iteração** são executadas.
- 5) Volta‐se ao passo 2.

#### Instruções de repetição‐ for

Exemplo – Repetição de 10 iterações

int x; for ( <sup>x</sup> <sup>=</sup> 0; <sup>x</sup> <sup>&</sup>lt; 10; x++) { k++; }

• Os blocos de **inicialização** <sup>e</sup> **fim de iteração** podem conter mais de uma instrução. Elas devem ser separadas por vírgula.

> int x, y; for ( <sup>x</sup> <sup>=</sup> 0, y <sup>=</sup> 10 ; <sup>x</sup> <sup>&</sup>lt; 10 ; x++, y+= 10) { k += <sup>x</sup> \* y; } Exemplo

#### Instruções para controle de loop

• breakTermina o loop.

#### • continue

Termina <sup>a</sup> iteração <sup>e</sup> executa <sup>a</sup> próxima (se <sup>a</sup> condição de execução for satisfeita).

#### Funções

• Bloco de código que executa uma determinada tarefa, <sup>e</sup> pode ser chamado em qualquer parte do programa.

• Podem receber parâmetros necessários para seu processamento.

• Podem retornar um valor.

## Definindo uma Função

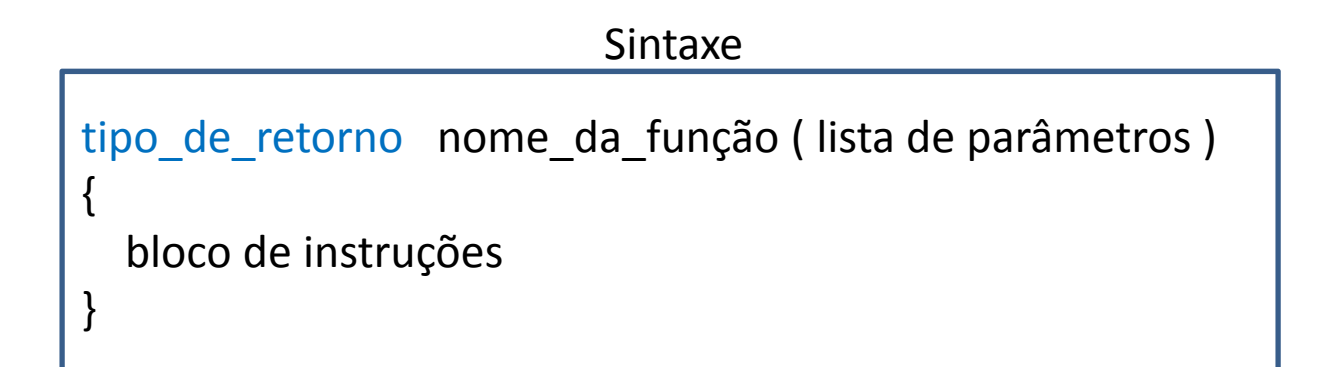

- $\bullet$  Cada parâmetro é definido pela seguinte sintaxe: tipo nome\_do\_parâmetro
- $\bullet$ Parâmetros são separados por vírgula.
- $\bullet$ ● Se nenhum valor for retornado o tipo\_de\_retorno é void
- $\bullet$ • Para retornar um valor a instrução return seguida do valor a ser retornado deve ser utilizada.

#### Funções ‐ Exemplos

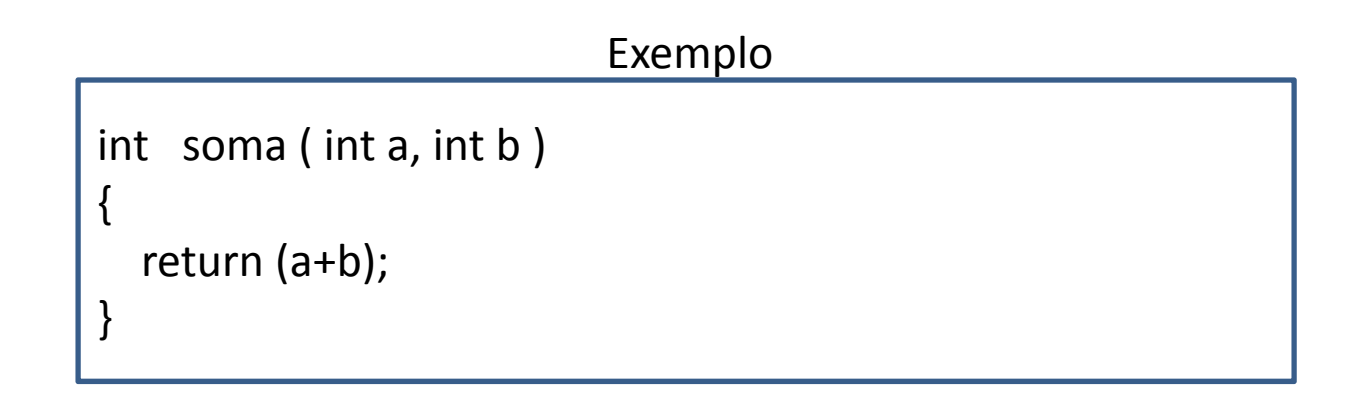

#### Exemplo

void delay ( ) { int t; for(  $t = 0$ ;  $t < 1000$  ;  $t++$  ); }

#### Chamando funções

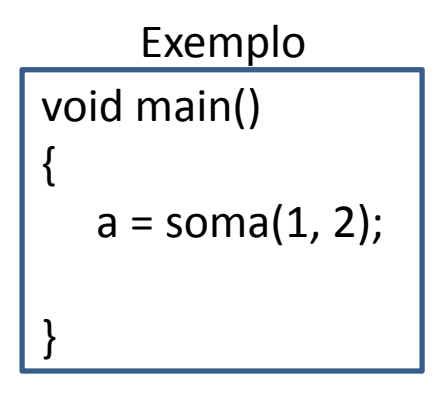

Exemplo

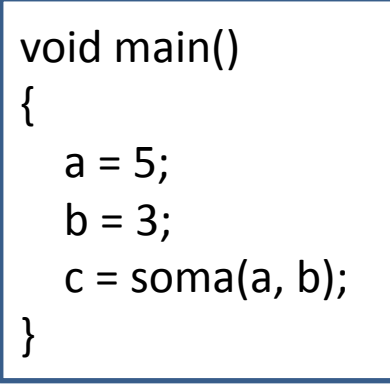

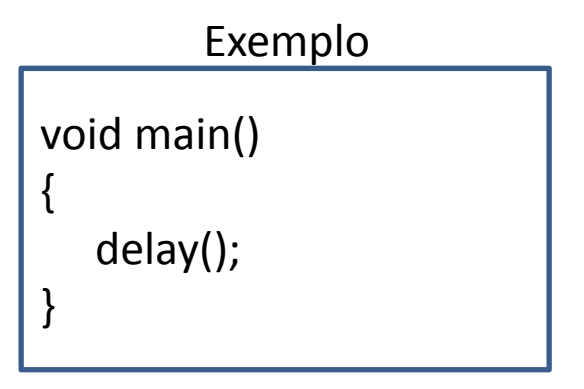

## Passagem de parâmetros por valor

- $\bullet$  Na definição convencional de funções <sup>a</sup> passagem de parâmetros é por valor.
- •Os parâmetros passados <sup>a</sup> uma função não são modificados por ela.

```
int soma ( int a, int b )
{
   a += b;
   return a;
}
void main()
{
    int t = 10;
    int s;
   s = soma(t, 2);
}
```
Exemplo

Após <sup>a</sup> chamada da função soma, <sup>t</sup> tem o valor de 10.

#### Passagem de parâmetros por referência

Para as modificações feitas em parâmetros passados para uma função continuarem após <sup>o</sup> término da sua execução, deve‐se utilizar <sup>a</sup> passagem de valor por referência, <sup>o</sup> que exige <sup>o</sup> uso de ponteiros.

#### Ponteiros

- Variáveis que guardam endereços de memória de outras variáveis.
- Sintaxe para <sup>a</sup> declaração: tipo \*nome do ponteiro;

Declara um ponteiro que aponta para uma variável do tipo especificado.

Ex: int \*ptr;

#### Ponteiros

• Para atribuir <sup>o</sup> endereço de uma variável <sup>a</sup> um ponteiro utiliza-se o operador &, o qual retorna <sup>o</sup> endereço de uma variável.

Exemplo

int a; int \*int\_ptr;  $int_{\text{ptr}} = \&a$ 

O ponteiro **int\_ptr** passa <sup>a</sup> guardar <sup>o</sup> endereço de **<sup>a</sup>**, ou seja, **int\_ptr** passa <sup>a</sup> apontar para **<sup>a</sup>**;

#### Ponteiros

• Para acessar <sup>o</sup> valor de variáveis apontadas por um ponteiro utiliza‐se <sup>o</sup> operador \*.

Exemplo

int a, b; int \*int\_ptr;  $int_{\text{ptr}} = \&a$ \*int\_ptr =  $10$ ; b <sup>=</sup> \*int\_ptr <sup>+</sup> 10;

A variável **<sup>a</sup>** passa <sup>a</sup> ter <sup>o</sup> valor 10 <sup>e</sup> **b** <sup>o</sup> valor de 20.

#### Passagem de parâmetros por referência

• São utilizados ponteiros como parâmetros.

Exemplo

```
void troca ( int *a, int *b )
\{int aux = *a;
   *a = *b;
   ^{\ast}b = aux;
}
void main()
\{int x = 10;
    int y = 20;
   troca( &x, &y);
}
```
Após <sup>a</sup> chamada da função troca, **<sup>x</sup>** tem <sup>o</sup> valor de 20 <sup>e</sup> **y** tem <sup>o</sup> valor de 10.

## Strings ‐ Arranjos de char

• Uma cadeia de caracteres, ou String, pode ser declarada e inicializada utilizando‐se arranjos de char:

#### **char String1[] <sup>=</sup> "exemplo";**

- O último caracter de uma String declarada desta forma é sempre '\0'.
- Portanto, **String1** é um arranjo de 8 elementos.

#### Strings ‐ Ponteiros

• Também podem ser utilizados ponteiros para declarar e inicializar uma String:

#### **char \*String2 <sup>=</sup> "exemplo";**

- O último caracter de **String2** também é '\0'.
- Os caracteres podem ser acessados com <sup>o</sup> operador **[]** ou **\*.**

## String ‐ Ponteiros

• O 2º caracter, por exemplo, pode ser acessado das seguintes formas:

```
aux = String2[1];
aux = *(String2+1);
```
• Utilizando‐se ponteiros os valores da String não podem ser alterados.

# Aspectos específicos de C no SDCC

#### Biblioteca at89x52

- É necessário incluir <sup>a</sup> biblioteca at89x52: #include <at89x52.h>
- Responsável por permitir <sup>o</sup> acesso <sup>a</sup> recursos do microcontrolador.

#### Acesso aos SFRs

- Os SFRs podem ser acessados diretamente pelos seus nomes (em letras maiúsculas).
- Seus bits são acessados acrescentando \_<sup>n</sup> ao nome do SFR, onde **<sup>n</sup>** é <sup>a</sup> posição do bit

Ex:

```
P1 = 0xA1;
P1 0 = 1;
P2 5 = 0;
TR1 = 1;
incoming char = SBUF;
```
#### Definindo SFRs

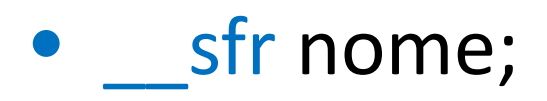

Exemplo

sfr PORTA2; PORTA2 <sup>=</sup> P2; PORTA2 <sup>=</sup> 0xA0;

• sfr \_\_at endereço nome;

Exemplo

\_\_sfr \_\_at 0x90 PORTA1; PORTA1 <sup>=</sup> 0xFF;

#### Definindo bits de SFRs

 $\bullet$   $\_$  bit nome;

bit  $BIT2_1;$  $BIT2_1 = P2_1;$ BIT2  $1 = 0$ ; Exemplo

• \_\_bit \_\_at endereço nome;

 $bit$  at 0x95 BIT1 $\_5;$  $BIT1_5 = 1;$ Exemplo

#### Espaço de endereçamento

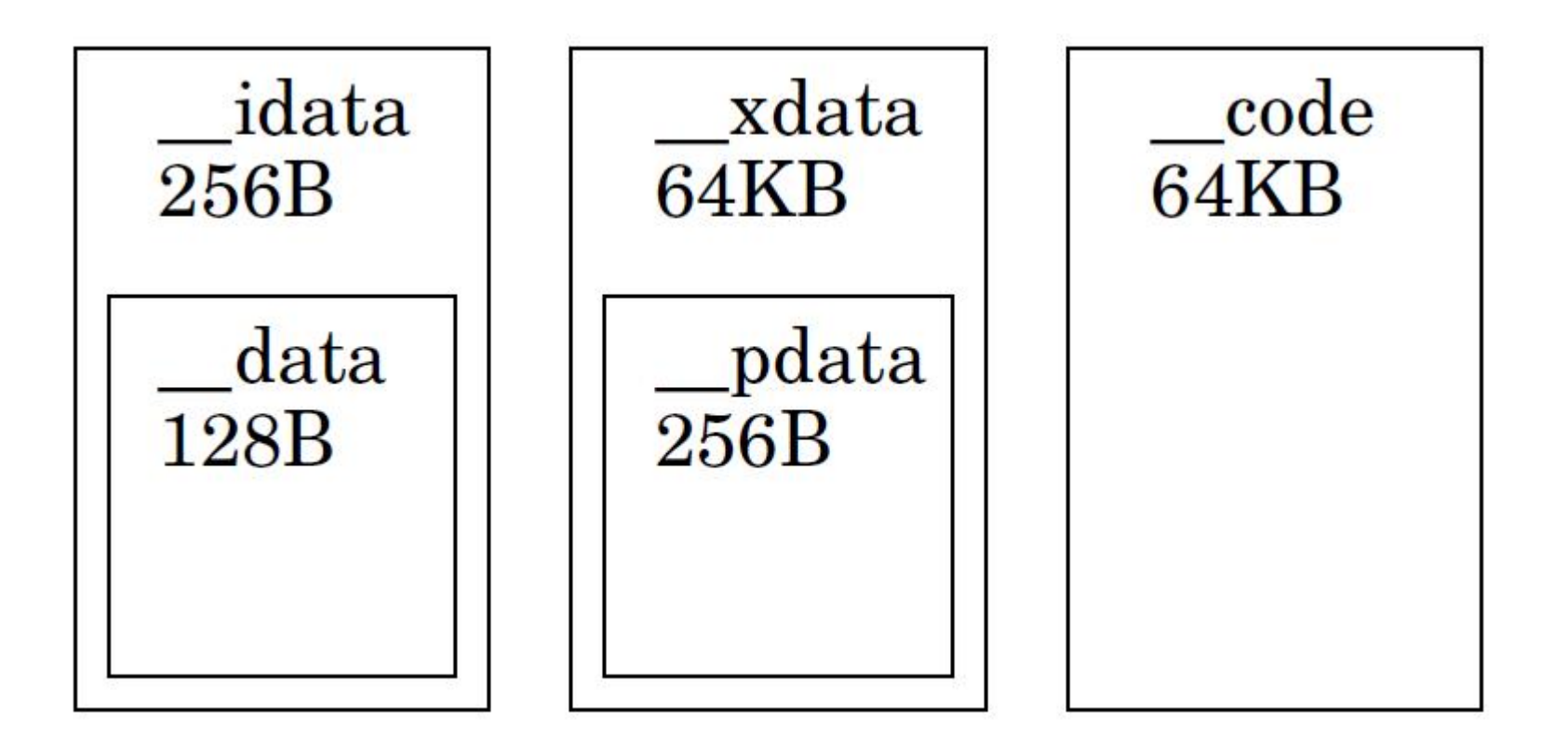

Declarando constantes na memória de programa

• Utiliza-se a palavra chave socode na declaração das constantes.

Ex:

\_\_code unsigned char dado <sup>=</sup> 0x50;  $\text{code char}$  frase[] = {'t', 'e', 's', 't', 'e'}; code char  $*$ frase2 = "exemplo";

Declarando constantes na memória de programa

• Strings podem ser gravadas na memória de programa utilizando‐se <sup>a</sup> diretiva **#define**

Ex:#define frase3 "exemplo"

Assim, <sup>a</sup> String **"exemplo"** pode ser acessada através do nome **frase3** como se este fosse um ponteiro e, portanto, seus caracteres podem ser acessados através dos operadores [] <sup>e</sup> \*.

```
Ex:
aux = *(frase3 + 3); //aux = 'm'
```
### Utilizando código Assembly

• Um trecho de código Assembly pode ser inserido em um código C. Para isso ele deve estar entre as palavras chaves \_\_asm <sup>e</sup> \_\_endasm;

Exemplo

```
void delay_asm()
{
            __asm
          mov r0 #0xFF
00001$: djnz r0, 00001$
          __endasm;
}
```
Os labels devem ter <sup>o</sup> formato **nnnnn\$**, onde **nnnnn** é um número menor que 100, <sup>o</sup> que limita <sup>o</sup> número de labels por por função <sup>a</sup> 100.

#### Interrupções

• Para se definir uma função para tratar uma interrupção utiliza ‐se a seguinte sintaxe:

void nome (void) \_\_interrupt (prioridade)

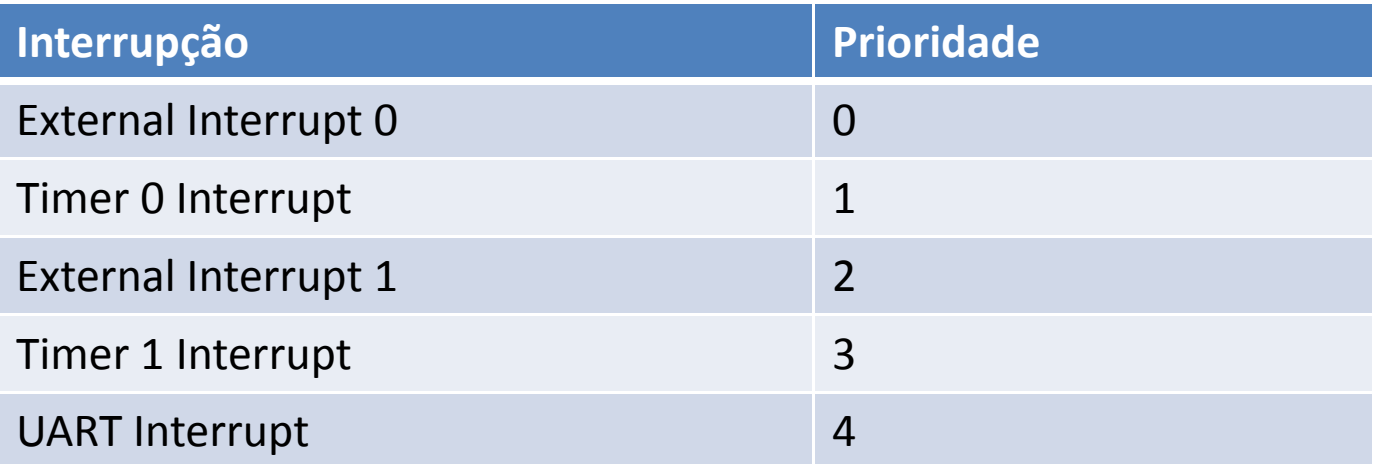

#### Interrupções ‐ Exemplo

Exemplo

```
void recepcao_serial() __interrupt(4)
{
  if( RI )
  {
       RI = 0;
       incoming_char
= SBUF;
  }
}
```
#### Variáveis volatile

#### ATENÇÃO:

Variáveis modificadas por rotinas de interrupção que são acessadas por outras partes do programa devem ser declaradas **volatile**.

#### Variáveis volatile ‐ Exemplo

```
volatile unsigned char incoming_char = '\0';
void mainwhile (incoming_char != 'E')
  {
   do_something();
  }
}
void recepcao_serial() __interrupt(4)
  if( RI )
  {
       RI = 0;
      incoming char = SBUF;
   }
 }
                          Exemplo
```
{

{

#### Desabilitando Interrupções

• Utilizando a palavra-chave critical as interrupções serão desativadas durante <sup>a</sup> execução de um bloco de código ou de uma função.

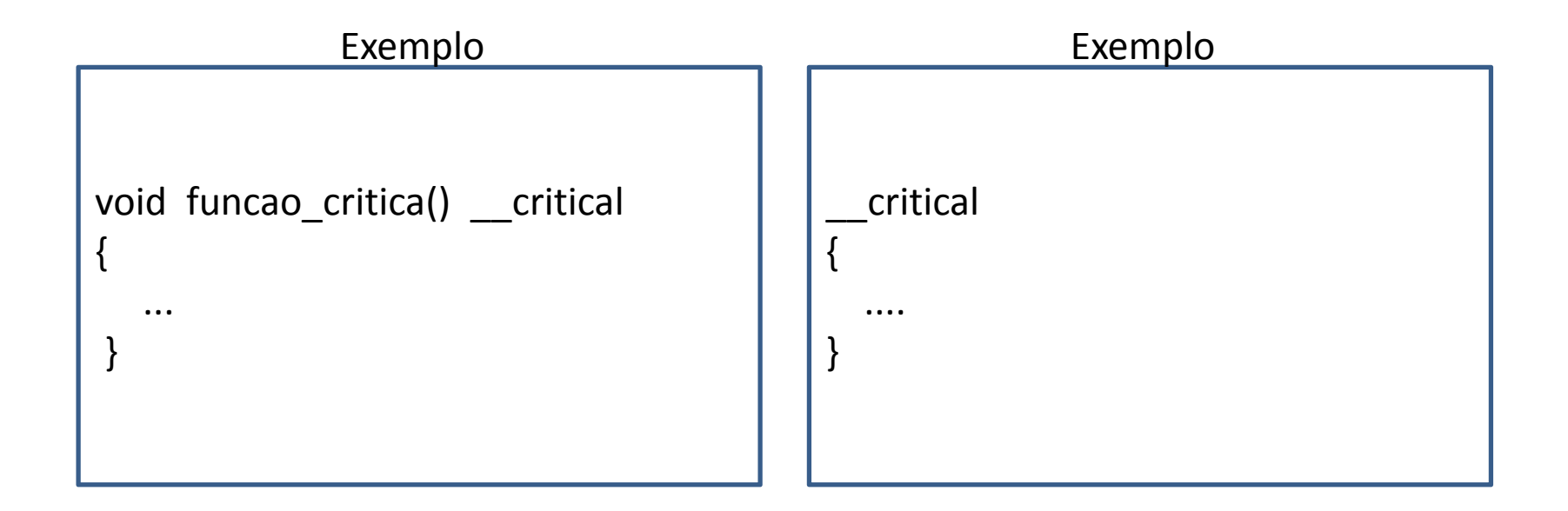

#### FIM